## **Panduan Pengembangan**

# Aplikasi Akumtangi **Berbasis Excel**

## **County** 11112.18 ō **ABT**

### Pembuatan

**Daftar Akun Saldo Awal** Penjurnalan **Cek Buku Besar Neraca Saldo** Laporan Laba Rugi **Laporan Perubahan Modal** Laporan Posisi Keuangan **Laporan Arus Kas** 

LE VLOO

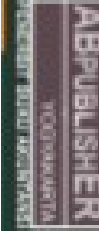

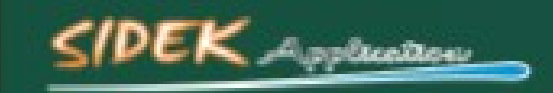

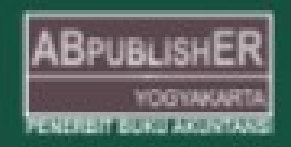

#### BAB 4

#### PEMBUATAN BUKU BESAR

Buku besar berisi kumpulan transaksi yang terjadi di setiap akun. Berikut ini anda akan membuat tabel Buku Besar untuk mengetahui saldo akhir masing-masing akun.

- 1. Buat sheet baru lalu beri nama **BukuBesar.**
- 2. Klik cell C8 lalu ketik Kode akun.
- 3. Dan pada cell C9 masukkan rumus =IF(D8="","","="&D8)

|                |                | Get External Data |                                          |                      | Connections | Sort & Filte                                        |  |
|----------------|----------------|-------------------|------------------------------------------|----------------------|-------------|-----------------------------------------------------|--|
|                | <b>VLOOKUP</b> |                   | $x \vee f_x$<br>$\overline{\phantom{a}}$ | =IF(D8="","","="&D8) |             |                                                     |  |
| ⊿              | $\mathsf{A}$   | B                 | C                                        |                      |             | IF(logical_test, [value_if_true], [value_if_false]) |  |
| 1              |                |                   |                                          |                      |             |                                                     |  |
| $\overline{2}$ |                |                   |                                          |                      |             |                                                     |  |
| 3              |                |                   |                                          |                      |             |                                                     |  |
| $\overline{4}$ |                |                   |                                          |                      |             |                                                     |  |
| 5              |                |                   |                                          |                      |             |                                                     |  |
| 6              |                |                   |                                          |                      |             |                                                     |  |
| $\overline{7}$ |                |                   |                                          |                      |             |                                                     |  |
| 8              |                |                   | Kode Akun                                |                      |             |                                                     |  |
| $\overline{9}$ |                |                   | =IF(D8="","","="&D8)                     |                      |             |                                                     |  |
| 10             |                |                   |                                          |                      |             |                                                     |  |
| $\sim$         |                |                   |                                          |                      |             |                                                     |  |

Gambar 69. Rumus Kode Akun pada Buku Besar

4. Kemudian Klik cell D8 pilih tab Data > Data Validation. Buat validasi data untuk kode akun seperti gambar di bawah ini.

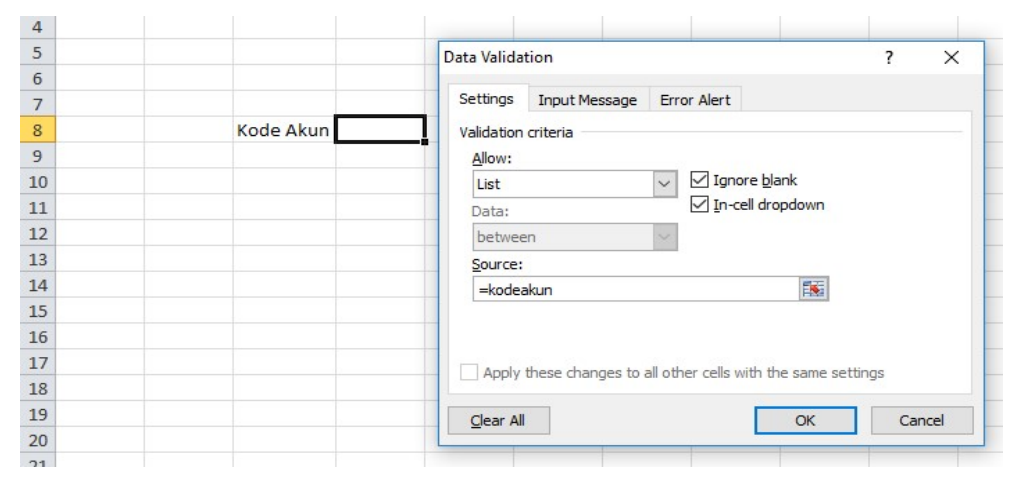

Gambar 70. Membuat List Box Kode Akun pada Buku Besar

- 5. Pada cell F8 ketik Saldo Akhir, cell G8 ketik Saldo Setelah Penyesuaian
- 6. Pada cell E11 masukkan rumus

=IF(D8="","",VLOOKUP(D8,daftarakun,2,0))

|    | <b>CHUDVOIU</b> |   |                                               | 1.9111 | <b>AUSTRALIA</b>                                                  | 12.00<br>$1.1$ $1.1$ $1.1$ $1.1$      |
|----|-----------------|---|-----------------------------------------------|--------|-------------------------------------------------------------------|---------------------------------------|
|    | <b>VLOOKUP</b>  |   | $\times$ $\times$<br>$\overline{\phantom{a}}$ | $f_x$  | =IF(D8="","",VLOOKUP(D8,daftarakun,2,0))                          |                                       |
|    | $\mathsf{A}$    | B |                                               | D      | VLOOKUP(lookup_value, table_array, col_index_num, [range_lookup]) |                                       |
| 4  |                 |   |                                               |        |                                                                   |                                       |
| 5  |                 |   |                                               |        |                                                                   |                                       |
| 6  |                 |   |                                               |        |                                                                   |                                       |
|    |                 |   |                                               |        |                                                                   |                                       |
| 8  |                 |   | Kode Akun                                     |        |                                                                   | Saldo Akhir Saldo Setelah Penyesuaian |
| 9  |                 |   |                                               |        |                                                                   |                                       |
| 10 |                 |   |                                               |        |                                                                   |                                       |
| 11 |                 |   |                                               |        | =IF(D8="","",VLOOKUP(D8,dafta                                     |                                       |
| 12 |                 |   |                                               |        |                                                                   |                                       |

Gambar 71. Rumus Daftar Akun pada Buku Besar

- 7. Pada cell F11 ketik Debet dan pada cell G11 Kketik Kredit
- 8. Pada cell E12 Ketik Saldo Awal
- 9. Pada cell E13 Ketik Total JU
- 10. Pada cell E14 Ketik Total AJP
- 11. Pada cell E15 Ketik Total JP
- 12. Pada cell E16 Ketik Total JB
- 13. Pada cell B4 ketik Buku Besar dan Merge B4:G4
- 14. Pada cell B5 ketik UJ Kawanku dan Merge B5:G5
- 15. Kemudian rapikan tabel seperti gambar di bawah ini:

|                                         | D <sub>8</sub> |   | $f_{\rm x}$<br>$\sim$<br>$\checkmark$ | 155               |                  |                 |                                     |                    |                           |   |
|-----------------------------------------|----------------|---|---------------------------------------|-------------------|------------------|-----------------|-------------------------------------|--------------------|---------------------------|---|
| $\mathcal{A}$                           | $\overline{A}$ | B | $\mathsf{C}$                          | D                 |                  | Ε               |                                     | F                  | G                         | H |
| $\mathbf 1$                             |                |   |                                       |                   |                  |                 |                                     |                    |                           |   |
| $\overline{a}$                          |                |   |                                       |                   |                  |                 |                                     |                    |                           |   |
| $\overline{3}$                          |                |   |                                       |                   |                  |                 |                                     |                    |                           |   |
| $\overline{a}$                          |                |   |                                       |                   |                  |                 | <b>BUKU BESAR</b>                   |                    |                           |   |
| $\overline{5}$                          |                |   |                                       |                   |                  | Pilih kode akun | <b>JJ Kawanku</b>                   |                    |                           |   |
| $\overline{6}$                          |                |   |                                       |                   |                  |                 |                                     |                    |                           |   |
| $\overline{7}$                          |                |   |                                       |                   |                  |                 |                                     |                    |                           |   |
| $\begin{array}{c}\n8 \\ 9\n\end{array}$ |                |   | <b>Kode Akun</b>                      | 155               |                  |                 |                                     | <b>Saldo Akhir</b> | Saldo Setelah Penyesuaian |   |
|                                         |                |   | $= 155$                               | $\frac{155}{210}$ | $\wedge$         |                 |                                     |                    |                           |   |
| 10                                      |                |   |                                       | 220<br>280        |                  |                 |                                     |                    |                           |   |
| $\boxed{11}$                            |                |   |                                       | 310               |                  |                 | tumulasi beban depresiasi peralatan | <b>Debet</b>       | <b>Kredit</b>             |   |
| 12                                      |                |   |                                       | 350<br>410        | Ido Awal         |                 |                                     |                    |                           |   |
| 13                                      |                |   |                                       | 510               | v tal JU         |                 |                                     |                    |                           |   |
| 14                                      |                |   |                                       |                   | <b>Total AJP</b> |                 |                                     |                    |                           |   |
| 15                                      |                |   |                                       |                   | <b>Total JP</b>  |                 |                                     |                    |                           |   |
| 16                                      |                |   |                                       |                   | <b>Total JB</b>  |                 |                                     |                    |                           |   |
| 17                                      |                |   |                                       |                   |                  |                 |                                     |                    |                           |   |

Gambar 72. Tampilan Buku Besar

#### 16. Buka kembali sheet Jurnal

#### 17. Pada cell N9 masukkan rumus = C9&D9

|                         | $\mathbf{v}$ $\sim$ $\times$ $\times$ $f_x$<br>$=$ C9&D9<br><b>VLOOKUP</b> |                 |           |              |                |                          |              |              |             |   |   |              |         |
|-------------------------|----------------------------------------------------------------------------|-----------------|-----------|--------------|----------------|--------------------------|--------------|--------------|-------------|---|---|--------------|---------|
| A                       | E                                                                          | F               |           | G            |                | H                        | $\mathbf{I}$ | $\mathsf{I}$ | $\mathsf K$ | L | M | N            | $\circ$ |
| $1\,$                   |                                                                            |                 |           |              |                |                          |              |              |             |   |   |              |         |
| $\overline{2}$          |                                                                            |                 |           |              |                |                          |              |              |             |   |   |              |         |
| $\overline{\mathbf{3}}$ |                                                                            |                 |           |              |                |                          |              |              |             |   |   |              |         |
| $\overline{a}$          |                                                                            |                 |           |              |                |                          |              |              |             |   |   |              |         |
| 5                       | UMUM, JURNAL PENYESUAIAN DAN JURNAL PENUTUP                                |                 |           |              |                |                          |              |              |             |   |   |              |         |
| 6                       | <b>UJ Kawanku</b>                                                          |                 |           |              |                |                          |              |              |             |   |   |              |         |
| $\overline{7}$          |                                                                            |                 |           |              |                |                          |              |              |             |   |   |              |         |
| 8                       | Nama Akun                                                                  | <b>Arus Kas</b> |           | <b>Debet</b> |                | <b>Kredit</b>            |              |              |             |   |   |              |         |
| 9                       | Peralatan                                                                  |                 | Rp        | 7,500,000    |                |                          |              |              |             |   |   | $=$ C $98D9$ |         |
| 10                      | Kas                                                                        | Investasi       |           |              | Rp             | 7,500,000                |              |              |             |   |   |              |         |
| 11                      |                                                                            |                 |           |              |                |                          |              |              |             |   |   |              |         |
|                         | 12 Kas                                                                     | Operasi         | Rp        | 500,000      |                |                          |              |              |             |   |   |              |         |
| 13                      | Piutang usaha                                                              |                 |           |              | Rp             | 500,000                  |              |              |             |   |   |              |         |
| 14                      |                                                                            |                 |           |              |                |                          |              |              |             |   |   |              |         |
|                         | 15 Bahan habis pakai                                                       |                 | <b>Rp</b> | 150,000      |                |                          |              |              |             |   |   |              |         |
| 16                      | Penghasilan usaha                                                          |                 |           |              | Rp             | 150,000                  |              |              |             |   |   |              |         |
| 17                      |                                                                            |                 |           |              |                |                          |              |              |             |   |   |              |         |
|                         | 18 Kas                                                                     | Operasi         | Rp        | 1,250,000    |                |                          |              |              |             |   |   |              |         |
| 19                      | Penghasilan usaha                                                          |                 |           |              | Rp             | 1,250,000                |              |              |             |   |   |              |         |
| 20                      |                                                                            |                 |           |              |                |                          |              |              |             |   |   |              |         |
| 21                      | <b>Beban utilitas</b>                                                      |                 | Rp        | 340,000      |                |                          |              |              |             |   |   |              |         |
| 22                      | Utang beban                                                                |                 |           |              | Rp             | 340,000                  |              |              |             |   |   |              |         |
| 23                      |                                                                            |                 |           |              |                |                          |              |              |             |   |   |              |         |
|                         | 24 Beban transportasi<br>$\ddot{\phantom{0}}$                              | L.              | Rp        | 40,000       | $\overline{a}$ | $\overline{\phantom{a}}$ |              |              |             |   |   |              |         |

Gambar 73. Membuat Kode Jurnal dan Kode Akun

18. Kemudian klik Fill Handle pada cell N9 tahan dan Tarik kebawah sampai cell N200

|                | $\mathbf{v}$ (=<br>$f_x$<br><b>N9</b>       | $=$ C9&D9       |                 |                 |   |    |   |   |   |              |
|----------------|---------------------------------------------|-----------------|-----------------|-----------------|---|----|---|---|---|--------------|
| ⊿              | E                                           | F               | G               | н               | т | J. | K | L | M | N            |
| $\overline{4}$ |                                             |                 |                 |                 |   |    |   |   |   |              |
| $\sqrt{5}$     | UMUM, JURNAL PENYESUAIAN DAN JURNAL PENUTUP |                 |                 |                 |   |    |   |   |   |              |
| $\sqrt{6}$     | <b>UJ Kawanku</b>                           |                 |                 |                 |   |    |   |   |   |              |
| $\overline{7}$ |                                             |                 |                 |                 |   |    |   |   |   |              |
| 8              | Nama Akun                                   | <b>Arus Kas</b> | <b>Debet</b>    | <b>Kredit</b>   |   |    |   |   |   |              |
| 9              | Peralatan                                   |                 | 7,500,000<br>Rp |                 |   |    |   |   |   | JU150        |
| 10             | Kas                                         | Investasi       |                 | 7,500,000<br>Rp |   |    |   |   |   | JU110        |
| 11             |                                             |                 |                 |                 |   |    |   |   |   |              |
| 12             | Kas                                         | Operasi         | 500,000<br>Rp   |                 |   |    |   |   |   | JU110        |
| 13             | Piutang usaha                               |                 |                 | 500,000<br>Rp   |   |    |   |   |   | <b>JU130</b> |
| 14             |                                             |                 |                 |                 |   |    |   |   |   |              |
| 15             | Bahan habis pakai                           |                 | Rp<br>150,000   |                 |   |    |   |   |   | <b>JU120</b> |
| 16             | Penghasilan usaha                           |                 |                 | 150,000<br>Rp   |   |    |   |   |   | <b>JU410</b> |
| 17             |                                             |                 |                 |                 |   |    |   |   |   |              |
| 18             | Kas                                         | Operasi         | 1,250,000<br>Rp |                 |   |    |   |   |   | <b>JU110</b> |
| 19             | Penghasilan usaha                           |                 |                 | 1,250,000<br>Rp |   |    |   |   |   | <b>JU410</b> |
| 20             |                                             |                 |                 |                 |   |    |   |   |   |              |
| 21             | <b>Beban utilitas</b>                       |                 | 340,000<br>Rp   |                 |   |    |   |   |   | <b>JU520</b> |
| 22             | Utang beban                                 |                 |                 | Rp<br>340,000   |   |    |   |   |   | <b>JU220</b> |
| 23             |                                             |                 |                 |                 |   |    |   |   |   |              |
| 24             | Beban transportasi                          |                 | Rp<br>40,000    |                 |   |    |   |   |   | <b>JU550</b> |
| 25             | <b>Kas</b>                                  | Operasi         |                 | 40,000<br>Rp    |   |    |   |   |   | <b>JU110</b> |
| 26             |                                             |                 |                 |                 |   |    |   |   |   |              |
|                | 27 Kas                                      | Operasi         | Rp<br>260,000   |                 |   |    |   |   |   | <b>JU110</b> |

Gambar 74. Fill Handle Kode Jurnal dan Kode Akun

19. Lalu blok cell N9 sampai dengan cell N200, pada name box ketik kodejurnal

|                | $\overline{u}$<br>Font<br>Clipboard         | $\overline{u}$  |                          | Alignment    |    |               | $\overline{u}$ | Number | $\overline{u}$ |   |                |  |
|----------------|---------------------------------------------|-----------------|--------------------------|--------------|----|---------------|----------------|--------|----------------|---|----------------|--|
|                | $ ($<br>$f_x$<br>kodejurnal<br>$=$ C9&D9    |                 |                          |              |    |               |                |        |                |   |                |  |
| a T            | E                                           | F               |                          | G            |    | H             |                | J      | K              | M | N              |  |
| 4              |                                             |                 |                          |              |    |               |                |        |                |   |                |  |
| 5              | UMUM, JURNAL PENYESUAIAN DAN JURNAL PENUTUP |                 |                          |              |    |               |                |        |                |   |                |  |
| 6              | <b>UJ Kawanku</b>                           |                 |                          |              |    |               |                |        |                |   |                |  |
| $\overline{7}$ |                                             |                 |                          |              |    |               |                |        |                |   |                |  |
| 8              | Nama Akun                                   | <b>Arus Kas</b> |                          | <b>Debet</b> |    | <b>Kredit</b> |                |        |                |   |                |  |
| 9              | Peralatan                                   |                 | Rp                       | 7,500,000    |    |               |                |        |                |   | JU150          |  |
| 10             | Kas                                         | Investasi       |                          |              | Rp | 7,500,000     |                |        |                |   | <b>JU110</b>   |  |
| 11             |                                             |                 |                          |              |    |               |                |        |                |   |                |  |
| 12             | Kas                                         | Operasi         | Rp                       | 500.000      |    |               |                |        |                |   | <b>JU110</b>   |  |
| 13             | Piutang usaha                               |                 |                          |              | Rp | 500,000       |                |        |                |   | <b>JU130</b>   |  |
| 14             |                                             |                 |                          |              |    |               |                |        |                |   |                |  |
| 15<br>16       | Bahan habis pakai<br>Penghasilan usaha      |                 | Rp                       | 150,000      | Rp | 150,000       |                |        |                |   | JU120<br>JU410 |  |
| 17             |                                             |                 |                          |              |    |               |                |        |                |   |                |  |
| 18             | Kas                                         | Operasi         | Rp                       | 1,250,000    |    |               |                |        |                |   | <b>JU110</b>   |  |
| 19             | Penghasilan usaha                           |                 |                          |              | Rp | 1,250,000     |                |        |                |   | JU410          |  |
| 20             |                                             |                 |                          |              |    |               |                |        |                |   |                |  |
| 21             | <b>Beban utilitas</b>                       |                 | Rp                       | 340,000      |    |               |                |        |                |   | <b>JU520</b>   |  |
| 22             | Utang beban                                 |                 |                          |              | Rp | 340.000       |                |        |                |   | <b>JU220</b>   |  |
| 23             |                                             |                 |                          |              |    |               |                |        |                |   |                |  |
| 24             | Beban transportasi                          |                 | Rp                       | 40,000       |    |               |                |        |                |   | <b>JU550</b>   |  |
| 25             | Kas                                         | Operasi         |                          |              | Rp | 40,000        |                |        |                |   | JU110          |  |
| 26             |                                             |                 |                          |              |    |               |                |        |                |   |                |  |
| 27             | Kas                                         | Operasi         | Rp                       | 260,000      |    |               |                |        |                |   | <b>JU110</b>   |  |
| 28             | Piutang usaha                               |                 |                          |              | Rp | 260,000       |                |        |                |   | JU130          |  |
| 29             |                                             |                 |                          |              |    |               |                |        |                |   |                |  |
|                | $\sim$ $\sim$                               |                 | $\overline{\phantom{a}}$ | EDD 000      |    |               |                |        |                |   | 111250         |  |

Gambar 75. Namebox Kode Jurnal

20. Selanjutnya blok cell G9:G200, pada name box ketik jurnaldebet

|                | Clipboard<br>Б. | Font         |         | $\sqrt{2}$<br>Alignment                            | $\overline{\mathrm{F}_{\mathrm{M}}}$<br>Number |           | $\overline{\omega}$ |           |           |
|----------------|-----------------|--------------|---------|----------------------------------------------------|------------------------------------------------|-----------|---------------------|-----------|-----------|
| iurnaldebet    | G               | $f_x$        | 7500000 |                                                    |                                                |           |                     |           |           |
|                | $\mathsf{B}$    | $\mathsf{C}$ | D       | E                                                  | F                                              |           | G                   |           | H         |
| 4              |                 |              |         |                                                    |                                                |           |                     |           |           |
| 5              |                 |              |         | JURNAL UMUM, JURNAL PENYESUAIAN DAN JURNAL PENUTUP |                                                |           |                     |           |           |
| 6              |                 |              |         | <b>UJ Kawanku</b>                                  |                                                |           |                     |           |           |
| $\overline{7}$ |                 |              |         |                                                    |                                                |           |                     |           |           |
| 8              | Tanggal         |              |         | Kode Jurnal Kode Akun Nama Akun                    | <b>Arus Kas</b>                                |           | <b>Debet</b>        |           | Kredit    |
| 9              | 01/12/2015      | JU           | 150     | Peralatan                                          |                                                | <b>Rp</b> | 7,500,000           |           |           |
| 10             | 01/12/2015      | JU           | 110     | Kas                                                | Investasi                                      |           |                     | Rp        | 7,500,000 |
| 11             |                 |              |         |                                                    |                                                |           |                     |           |           |
| 12             | 03/12/2015      | JU           | 110     | <b>Kas</b>                                         | Operasi                                        | Rp        | 500,000             |           |           |
| 13             | 03/12/2015      | JU           | 130     | Piutang usaha                                      |                                                |           |                     | Rp        | 500,000   |
| 14             |                 |              |         |                                                    |                                                |           |                     |           |           |
| 15             | 04/12/2015      | JU           | 120     | Bahan habis pakai                                  |                                                | Rp        | 150,000             |           |           |
| 16             | 04/12/2015      | JU           | 410     | Penghasilan usaha                                  |                                                |           |                     | Rp        | 150,000   |
| 17             |                 |              |         |                                                    |                                                |           |                     |           |           |
| 18             | 04/12/2015      | JU           | 110     | Kas                                                | Operasi                                        | Rp        | 1,250,000           |           |           |
| 19             | 04/12/2015      | JU           | 410     | Penghasilan usaha                                  |                                                |           |                     | Rp        | 1,250,000 |
| 20             |                 |              |         |                                                    |                                                |           |                     |           |           |
| 21             | 05/12/2015      | JU           | 520     | <b>Beban utilitas</b>                              |                                                | Rp        | 340,000             |           |           |
| 22             | 05/12/2015      | JU           | 220     | <b>Utang beban</b>                                 |                                                |           |                     | Rp        | 340,000   |
| 23             |                 |              |         |                                                    |                                                |           |                     |           |           |
| 24             | 07/12/2015      | JU           | 550     | Beban transportasi                                 |                                                | Rp        | 40,000              |           |           |
| 25             | 07/12/2015      | JU           | 110     | Kas                                                | Operasi                                        |           |                     | Rp        | 40,000    |
| 26             |                 |              |         |                                                    |                                                |           |                     |           |           |
| 27             | 08/12/2015      | JU           | 110     | Kas                                                | Operasi                                        | Rp        | 260,000             |           |           |
| 28             | 08/12/2015      | JU           | 130     | Piutang usaha                                      |                                                |           |                     | Rp        | 260,000   |
| 29             |                 |              |         |                                                    |                                                |           |                     |           |           |
| 30             | 08/12/2015      | JU           | 350     | Prive                                              |                                                | <b>Rp</b> | 500,000             |           |           |
| 31             | 08/12/2015      | JU           | 110     | Kas                                                | Investasi                                      |           |                     | <b>Rp</b> | 500,000   |
| 32             |                 |              |         |                                                    |                                                |           |                     |           |           |
| 33             | 10/12/2015      | JU           | 560     | Beban lain-lain                                    |                                                | Rp        | 600,000             |           |           |

Gambar 76. Namebox Jurnal Debet

|                | Clipboard                             | Font        |               | Alignment<br>$\overline{\mathbb{F}_M}$ .           | $\overline{\mathbb{F}_M}$<br>Number |    | 应            |           |           |  |
|----------------|---------------------------------------|-------------|---------------|----------------------------------------------------|-------------------------------------|----|--------------|-----------|-----------|--|
| jurnalkredit   |                                       | $f_x$       |               |                                                    |                                     |    |              |           |           |  |
| л              |                                       | $\mathsf C$ | D             | E                                                  | F                                   |    | G            |           | H         |  |
| $\overline{a}$ |                                       |             |               |                                                    |                                     |    |              |           |           |  |
| 5              |                                       |             |               | JURNAL UMUM, JURNAL PENYESUAIAN DAN JURNAL PENUTUP |                                     |    |              |           |           |  |
| 6              |                                       |             |               | <b>UJ Kawanku</b>                                  |                                     |    |              |           |           |  |
| $\overline{7}$ |                                       |             |               |                                                    |                                     |    |              |           |           |  |
| $\bf 8$        | <b>Tanggal</b>                        |             |               | Kode Jurnal Kode Akun Nama Akun                    | <b>Arus Kas</b>                     |    | <b>Debet</b> |           | Kredit    |  |
| $\overline{9}$ | 01/12/2015                            | JU          | 150           | Peralatan                                          |                                     | Rp | 7,500,000    |           |           |  |
| 10             | 01/12/2015                            | JU          | 110           | Kas                                                | Investasi                           |    |              | Rp        | 7,500,000 |  |
| 11             |                                       |             |               |                                                    |                                     |    |              |           |           |  |
| 12             | 03/12/2015                            | JU          | 110           | <b>Kas</b>                                         | Operasi                             | Rp | 500,000      |           |           |  |
| 13             | 03/12/2015                            | JU          | 130           | Piutang usaha                                      |                                     |    |              | Rp        | 500,000   |  |
| 14             |                                       |             |               |                                                    |                                     |    |              |           |           |  |
| 15             | 04/12/2015                            | JU          | 120           | Bahan habis pakai                                  |                                     | Rp | 150,000      |           |           |  |
| 16             | 04/12/2015                            | JU          | 410           | Penghasilan usaha                                  |                                     |    |              | Rp        | 150,000   |  |
| 17             |                                       |             |               |                                                    |                                     |    |              |           |           |  |
| 18             | 04/12/2015                            | JU          | 110           | <b>Kas</b>                                         | Operasi                             | Rp | 1,250,000    |           |           |  |
| 19             | 04/12/2015                            | JU          | 410           | Penghasilan usaha                                  |                                     |    |              | Rp        | 1,250,000 |  |
| 20             |                                       |             |               |                                                    |                                     |    |              |           |           |  |
| 21             | 05/12/2015                            | JU          | 520           | <b>Beban utilitas</b>                              |                                     | Rp | 340,000      |           |           |  |
| 22             | 05/12/2015                            | JU          | 220           | <b>Utang beban</b>                                 |                                     |    |              | <b>Rp</b> | 340,000   |  |
| 23             |                                       |             |               |                                                    |                                     |    |              |           |           |  |
| 24             | 07/12/2015                            | JU          | 550           | Beban transportasi                                 |                                     | Rp | 40.000       |           |           |  |
| 25             | 07/12/2015                            | JU          | 110           | Kas                                                | Operasi                             |    |              | Rp        | 40,000    |  |
| 26             |                                       |             |               |                                                    |                                     |    |              |           |           |  |
| 27             | 08/12/2015                            | JU          | 110           | <b>Kas</b>                                         | Operasi                             | Rp | 260,000      |           |           |  |
| 28             | 08/12/2015                            | JU          | 130           | Piutang usaha                                      |                                     |    |              | <b>Rp</b> | 260,000   |  |
| 29             |                                       |             |               |                                                    |                                     |    |              |           |           |  |
| 30             | 08/12/2015                            | JU          | 350           | Prive                                              |                                     | Rp | 500,000      |           |           |  |
| 31             | 08/12/2015                            | JU          | 110           | Kas                                                | Investasi                           |    |              | Rp        | 500,000   |  |
| 32             |                                       |             |               |                                                    |                                     |    |              |           |           |  |
| 33             | 10/12/2015<br>$1 - 11 - 12 - 12 = 12$ | JU<br>      | 560<br>$\sim$ | Beban lain-lain                                    |                                     | Rp | 600,000      |           |           |  |
|                |                                       |             |               |                                                    |                                     |    |              |           |           |  |

21. Lalu blok cell H9:H200, pada name box ketik jurnalkredit

Gambar 77. Namebox Jurnal Kredit

#### 22. Lalu blok cell B8:H200, pada name box ketik transaksi

| transaksi       | $ ($           |              | $f_x$ Tanggal |                                                    |                 |                 |                        |
|-----------------|----------------|--------------|---------------|----------------------------------------------------|-----------------|-----------------|------------------------|
|                 |                |              |               |                                                    |                 |                 |                        |
|                 | B              | $\mathsf{C}$ | D             | E                                                  | F               | G               | H                      |
| 4               |                |              |               |                                                    |                 |                 |                        |
| 5               |                |              |               | JURNAL UMUM, JURNAL PENYESUAIAN DAN JURNAL PENUTUP |                 |                 |                        |
| $6\overline{6}$ |                |              |               | <b>UJ Kawanku</b>                                  |                 |                 |                        |
| $\overline{7}$  |                |              |               |                                                    |                 |                 |                        |
| 8               | <b>Tanggal</b> |              |               | Kode Jurnal Kode Akun Nama Akun                    | <b>Arus Kas</b> | <b>Debet</b>    | Kredit                 |
| $\overline{9}$  | 01/12/2015     | JU           | 150           | Peralatan                                          |                 | 7,500,000<br>Rp |                        |
| 10              | 01/12/2015     | JU           | 110           | Kas                                                | Investasi       |                 | 7,500,000<br>Rp        |
| 11              |                |              |               |                                                    |                 |                 |                        |
| 12              | 03/12/2015     | JU           | 110           | Kas                                                | Operasi         | Rp<br>500,000   |                        |
| 13              | 03/12/2015     | JU           | 130           | Piutang usaha                                      |                 |                 | 500,000<br>Rp          |
| 14              |                |              |               |                                                    |                 |                 |                        |
| 15              | 04/12/2015     | JU           | 120           | Bahan habis pakai                                  |                 | 150,000<br>Rp   |                        |
| 16              | 04/12/2015     | JU           | 410           | Penghasilan usaha                                  |                 |                 | 150,000<br>Rp          |
| 17              |                |              |               |                                                    |                 |                 |                        |
| 18              | 04/12/2015     | JU           | 110           | Kas                                                | Operasi         | 1.250,000<br>Rp |                        |
| 19              | 04/12/2015     | JU           | 410           | Penghasilan usaha                                  |                 |                 | 1,250,000<br><b>Rp</b> |
| 20              |                |              |               |                                                    |                 |                 |                        |
| 21              | 05/12/2015     | JU           | 520           | Beban utilitas                                     |                 | 340.000<br>Rp   |                        |
| 22              | 05/12/2015     | JU           | 220           | Utang beban                                        |                 |                 | 340,000<br>Rp          |
| 23              |                |              |               |                                                    |                 |                 |                        |
| 24              | 07/12/2015     | JU           | 550           | Beban transportasi                                 |                 | 40,000<br>Rp    |                        |
| 25              | 07/12/2015     | JU           | 110           | Kas                                                | Operasi         |                 | 40.000<br><b>Rp</b>    |
| 26              |                |              |               |                                                    |                 |                 |                        |
| 27              | 08/12/2015     | JU           | 110           | Kas                                                | Operasi         | 260.000<br>Rp   |                        |
| 28              | 08/12/2015     | JU           | 130           | Piutang usaha                                      |                 |                 | Rp<br>260,000          |
| 29              |                |              |               |                                                    |                 |                 |                        |
| 30              | 08/12/2015     | JU           | 350           | Prive                                              |                 | Rp<br>500,000   |                        |
| 31              | 08/12/2015     | JU           | 110           | Kas                                                | Investasi       |                 | Rp<br>500,000          |
| 32              |                |              |               |                                                    |                 |                 |                        |
| 33              | 10/12/2015     | JU           | 560           | Beban lain-lain                                    |                 | 600,000<br>Rp   |                        |

Gambar 78. Namebox Transaksi

23. Kemudian buka sheet SaldoAwal

24. Blok cell B8:F30, kemudian pada name box ketik saldoawal

|                | <b>CONTRACTOR</b> | $\overline{\mathrm{F}_{\mathrm{M}}}$ | $\overline{u}$<br>Font                  | Alignment    | $\overline{12}$  | Number<br>Fs.          |   |
|----------------|-------------------|--------------------------------------|-----------------------------------------|--------------|------------------|------------------------|---|
|                | saldoawal         | $\sqrt{2}$<br>٠                      | $f_x$<br>Kode Akun                      |              |                  |                        |   |
|                | Name Box          |                                      | C                                       | D            | E                | F                      | G |
| 4              |                   |                                      | <b>DAFTAR SALDO</b>                     |              |                  |                        |   |
| 5              |                   |                                      | <b>UJ Kawanku</b>                       |              |                  |                        |   |
| $\overline{6}$ |                   |                                      | Per 1 Desember 2015                     |              |                  |                        |   |
| $\overline{7}$ |                   |                                      |                                         |              |                  |                        |   |
| 8              |                   |                                      | Kode Akun Nama Akun                     | Saldo Normal | <b>Debet</b>     | <b>Kredit</b>          |   |
| 9              |                   | 110                                  | Kas                                     | d            | 36,850,000<br>Rp |                        |   |
| 10             |                   | 120                                  | Bahan habis pakai                       | $\mathbf d$  | 1,200,000<br>Rp  |                        |   |
| 11             |                   | 130                                  | Piutang usaha                           | $\mathbf d$  | 1,760,000<br>Rp  |                        |   |
| 12             |                   | 140                                  | Ruang usaha                             | d            | Rp 60,000,000    |                        |   |
| 13             |                   | 145                                  | Akumulasi beban depresiasi kantor usaha | k            |                  | Rp<br>6,000,000        |   |
| 14             |                   | 150                                  | Peralatan                               | $\mathsf{d}$ | Rp 46,000,000    |                        |   |
| 15             |                   | 155                                  | Akumulasi beban depresiasi peralatan    | k            |                  | 8,000,000<br><b>Rp</b> |   |
| 16             |                   | 210                                  | Utang usaha                             | k            |                  | 780,000<br>Rp          |   |
| 17             |                   | 220                                  | Utang beban                             | k            |                  |                        |   |
| 18             |                   | 280                                  | Utang sewa jangka panjang               | k            |                  | Rp 54,000,000          |   |
| 19             |                   | 310                                  | Modal pemilik                           | k            |                  | Rp 38,730,000          |   |
| 20             |                   | 350                                  | Prive                                   | d            | Rp 19,300,000    |                        |   |
| 21             |                   | 410                                  | Penghasilan usaha                       | k            |                  | Rp 119,520,000         |   |
| 22             |                   | 510                                  | Beban honorarium dan gaji               | d            | 34,820,000<br>Rp |                        |   |
| 23             |                   | 520                                  | <b>Beban utilitas</b>                   | d            | 4,800,000<br>Rp  |                        |   |
| 24             |                   | 530                                  | Beban bahan habis pakai                 | d            | 8.700.000<br>Rp  |                        |   |
| 25             |                   | 540                                  | Beban depresiasi aset tetap berwujud    | d            |                  |                        |   |
| 26             |                   | 550                                  | Beban transportasi                      | $\mathsf{d}$ | 9,640,000<br>Rp  |                        |   |
| 27             |                   | 560                                  | Beban lain-lain                         | d            | 3,960,000<br>Rp  |                        |   |
| 28             |                   | 910                                  | Ikhtisar laba/rugi                      | k            |                  |                        |   |
| 29             |                   |                                      |                                         |              |                  |                        |   |
| 30             |                   |                                      |                                         |              | Rp 227,030,000   | Rp 227,030,000         |   |
| 31             |                   |                                      |                                         |              |                  |                        |   |
| 32             |                   |                                      |                                         |              |                  |                        |   |

Gambar 79. Namebox Saldo Awal

- 25. Selanjutnya buka kembali sheet BukuBesar
- 26. Pada cell F12 masukkan rumus

=IF(D8="","",VLOOKUP(D8,saldoawal,4,0))

27. Pada cell G12 masukkan rumus

=IF(D8="","",VLOOKUP(D8,saldoawal,5,0))

28. Pada cell F13 masukkan rumus

=SUMIF(kodejurnal,"JU"&D8,jurnaldebet)

29. Pada cell G13 masukkan rumus

=SUMIF(kodejurnal,"JU"&D8,jurnalkredit)

30. Pada cell F14 masukkan rumus

```
=SUMIF(kodejurnal,"AJP"&D8,jurnaldebet)
```
- 31. Pada cell G14 masukkan rumus =SUMIF(kodejurnal,"AJP"&D8,jurnalkredit)
- 32. Pada cell F15 masukkan rumus =SUMIF(kodejurnal,"JP"&D8,jurnaldebet)
- 33. Pada cell G15 masukkan rumus =SUMIF(kodejurnal,"JP"&D8,jurnalkredit)
- 34. Pada cell F16 masukkan rumus =SUMIF(kodejurnal,"JB"&D8,jurnaldebet)
- 35. Pada cell G16 masukkan rumus =SUMIF(kodejurnal,"JB"&D8,jurnalkredit)
- 36. Pada cell F9 masukkan

=IF(F12=0,G12+G13-F13,F12+F13-G13)

- 37. Pada cell C10 masukkan rumus =IF(D8="","",VLOOKUP(D8,daftarakun,4))
- 38. Pada cell G9 masukkan rumus =IF(C10="d",F9+F14-G14,F9+G14-F14)
- 39. Tampilan tabel yang di isi rumus dapat dilihat pada gambar di bawah ini:

|                |         | <b>VLOOKUP</b>  | $-\approx \times \sqrt{f_x}$ | =IF(D8="","",VLOOKUP(D8,daftarakun,4)) |                                                                   |                                          |
|----------------|---------|-----------------|------------------------------|----------------------------------------|-------------------------------------------------------------------|------------------------------------------|
|                | $A$ $B$ | $\mathsf{C}$    | D                            |                                        | VLOOKUP(lookup_value, table_array, col_index_num, [range_lookup]) | G                                        |
|                |         |                 |                              |                                        |                                                                   |                                          |
|                |         |                 |                              |                                        |                                                                   |                                          |
|                |         |                 |                              |                                        |                                                                   |                                          |
|                |         |                 |                              |                                        | <b>BUKU BESAR</b>                                                 |                                          |
| 5              |         |                 |                              |                                        | <b>UJ Kawanku</b>                                                 |                                          |
| 6              |         |                 |                              |                                        |                                                                   |                                          |
| $\overline{7}$ |         |                 |                              |                                        |                                                                   |                                          |
|                |         | Kode Akun       | 210                          |                                        | Saldo Akhir                                                       | Saldo Setelah Penyesuaian                |
|                |         | $= 210$         |                              |                                        | =IF(F12=0,G12+G13-F13,F12+F13-G13)                                | =IF(C10="d",F9+F14-G14,F9+G14-F14)       |
| 10             |         | $=$ IF(D8="","" |                              |                                        |                                                                   |                                          |
| 11             |         |                 |                              | Utang usaha                            | <b>Debet</b>                                                      | Kredit                                   |
| 12             |         |                 |                              | Saldo Awal                             | =IF(D8="","",VLOOKUP(D8,saldoawal,4,0))                           | =IF(D8="","",VLOOKUP(D8,saldoawal,5,0))  |
| 13             |         |                 |                              | <b>Total JU</b>                        | =SUMIF(kodejurnal,"JU"&D8,jurnaldebet)                            | =SUMIF(kodejurnal,"JU"&D8,jurnalkredit)  |
| 14             |         |                 |                              | <b>Total AJP</b>                       | =SUMIF(kodejurnal,"AJP"&D8,jurnaldebet)                           | =SUMIF(kodejurnal,"AJP"&D8,jurnalkredit) |
| 15             |         |                 |                              | <b>Total JP</b>                        | =SUMIF(kodejurnal,"JP"&D8,jurnaldebet)                            | =SUMIF(kodejurnal,"JP"&D8,jurnalkredit)  |
| 16             |         |                 |                              | <b>Total JB</b>                        | =SUMIF(kodejurnal,"JB"&D8,jurnaldebet)                            | =SUMIF(kodejurnal,"JB"&D8,jurnalkredit)  |
| 17             |         |                 |                              |                                        |                                                                   |                                          |
| 18             |         |                 |                              |                                        |                                                                   |                                          |
| 19             |         |                 |                              |                                        |                                                                   |                                          |
| 20             |         |                 |                              |                                        |                                                                   |                                          |

Gambar 80. Tampilan Tabel yang diisi Rumus

|                 | $f_x$<br>=SUMIF(kodejurnal,"JB"&D8,jurnalkredit)<br>G16<br>$\equiv$<br>٠ |                        |     |                   |                    |                           |  |  |  |  |  |  |  |
|-----------------|--------------------------------------------------------------------------|------------------------|-----|-------------------|--------------------|---------------------------|--|--|--|--|--|--|--|
| $\mathcal{A}$   | $\mathsf A$                                                              | $\sf B$<br>$\mathsf C$ | D   | E                 | F                  | G                         |  |  |  |  |  |  |  |
| 4               |                                                                          |                        |     | <b>BUKU BESAR</b> |                    |                           |  |  |  |  |  |  |  |
| 5               |                                                                          |                        |     | <b>UJ Kawanku</b> |                    |                           |  |  |  |  |  |  |  |
| 6               |                                                                          |                        |     |                   |                    |                           |  |  |  |  |  |  |  |
| $\overline{7}$  |                                                                          |                        |     |                   |                    |                           |  |  |  |  |  |  |  |
| $\mathbf{8}$    |                                                                          | <b>Kode Akun</b>       | 210 |                   | <b>Saldo Akhir</b> | Saldo Setelah Penyesuaian |  |  |  |  |  |  |  |
| 9               |                                                                          | $= 210$                |     |                   | 9600000            | 8600000                   |  |  |  |  |  |  |  |
| 10              |                                                                          | k                      |     |                   |                    |                           |  |  |  |  |  |  |  |
| 11              |                                                                          |                        |     | Utang usaha       | <b>Debet</b>       | <b>Kredit</b>             |  |  |  |  |  |  |  |
| 12              |                                                                          |                        |     | Saldo Awal        | $\bf{0}$           | 780000                    |  |  |  |  |  |  |  |
| 13              |                                                                          |                        |     | <b>Total JU</b>   | 1180000            | 10000000                  |  |  |  |  |  |  |  |
| 14              |                                                                          |                        |     | <b>Total AJP</b>  | 1000000            | 0                         |  |  |  |  |  |  |  |
| 15              |                                                                          |                        |     | <b>Total JP</b>   | $\mathbf 0$        | 0                         |  |  |  |  |  |  |  |
| $\frac{16}{17}$ |                                                                          |                        |     | <b>Total JB</b>   | $\overline{0}$     | $\overline{0}$            |  |  |  |  |  |  |  |
|                 |                                                                          |                        |     |                   |                    |                           |  |  |  |  |  |  |  |
| 18              |                                                                          |                        |     |                   |                    |                           |  |  |  |  |  |  |  |
| 19              |                                                                          |                        |     |                   |                    |                           |  |  |  |  |  |  |  |
| 20              |                                                                          |                        |     |                   |                    |                           |  |  |  |  |  |  |  |
| 21              |                                                                          |                        |     |                   |                    |                           |  |  |  |  |  |  |  |
| 22              |                                                                          |                        |     |                   |                    |                           |  |  |  |  |  |  |  |
| 23              |                                                                          |                        |     |                   |                    |                           |  |  |  |  |  |  |  |
| 24              |                                                                          |                        |     |                   |                    |                           |  |  |  |  |  |  |  |

40. Hasil setelah di isi rumus seperti gambar di bawah ini:

Gambar 81. Tampilan Setelah Terisi Rumus

41. Format nilai angka menjadi rupiah, seperti langkah 8,9, dan 10 pada pembuatan saldo awal

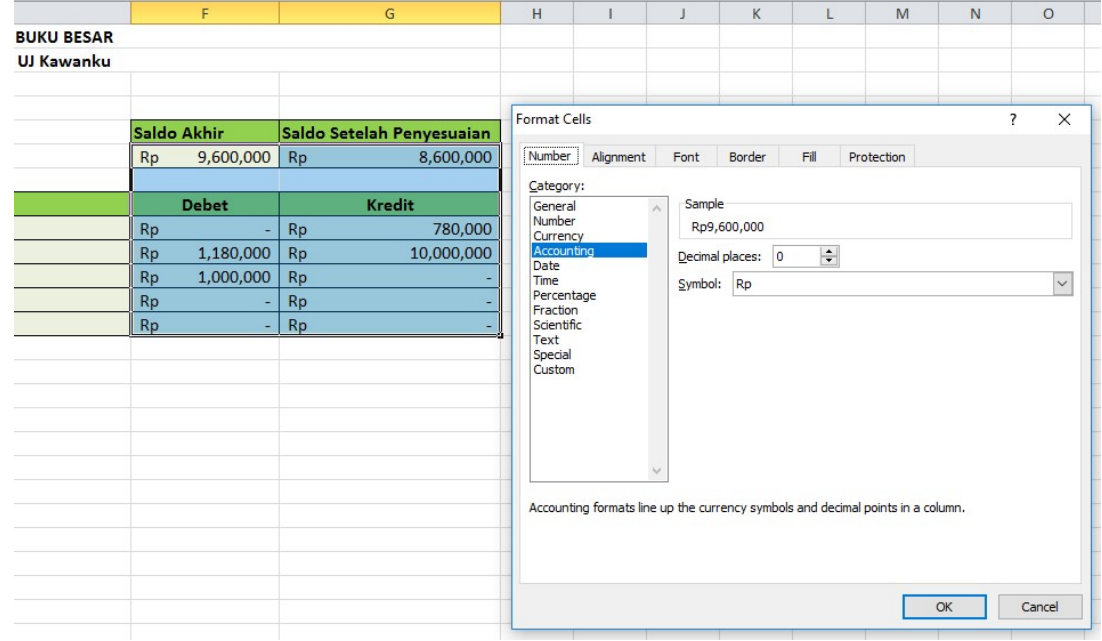

Gambar 82. Format Nilai Angka ke Rupiah

42. Sekarang anda akan menambahkan kode untuk sheet buku besar, klik kanan sheet BukuBesar lalu pilih View Code.

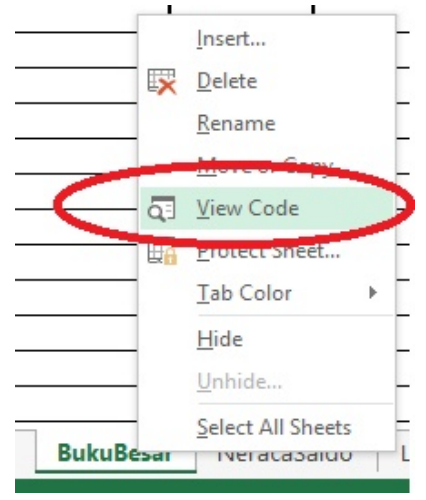

Gambar 83. Membuka View Code

43. Jendela kode Microsoft Visual Basic for Applications ditampilkan

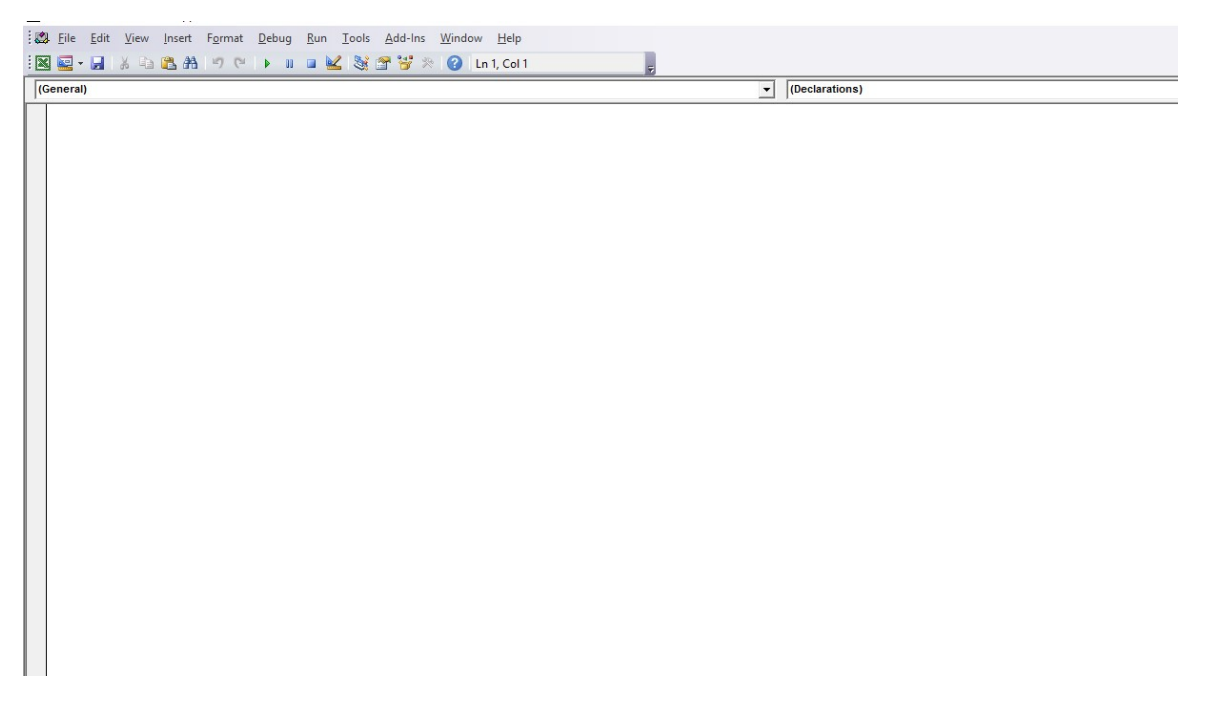

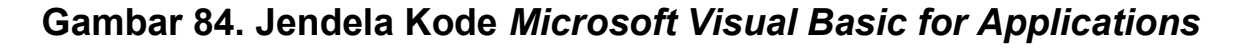

#### 44. Masukkan script VB dibawah ini ke dalam jendela kode Microsoft Visual

#### Basic (copy dan paste pada jendala VB):

Private Sub Worksheet\_Change(ByVal Target As Range) Dim shtBukuBesar As Worksheet Dim shtJurnal As Worksheet Set shtBukuBesar = Worksheets("BukuBesar") Set shtJurnal = Sheets("Jurnal") shtJurnal.Range("transaksi").AdvancedFilter Action:=xlFilterCopy, CriteriaRange:=shtBukuBesar.Range("C8:C9"), CopyToRange:=shtBukuBesar.Range("A19:G19"), Unique:=False End Sub

Private Sub Worksheet BeforeRightClick(ByVal Target As Range, Cancel As Boolean) Cancel = True End Sub

Private Sub Worksheet\_SelectionChange(ByVal Target As Range) Application.CutCopyMode = False End Sub

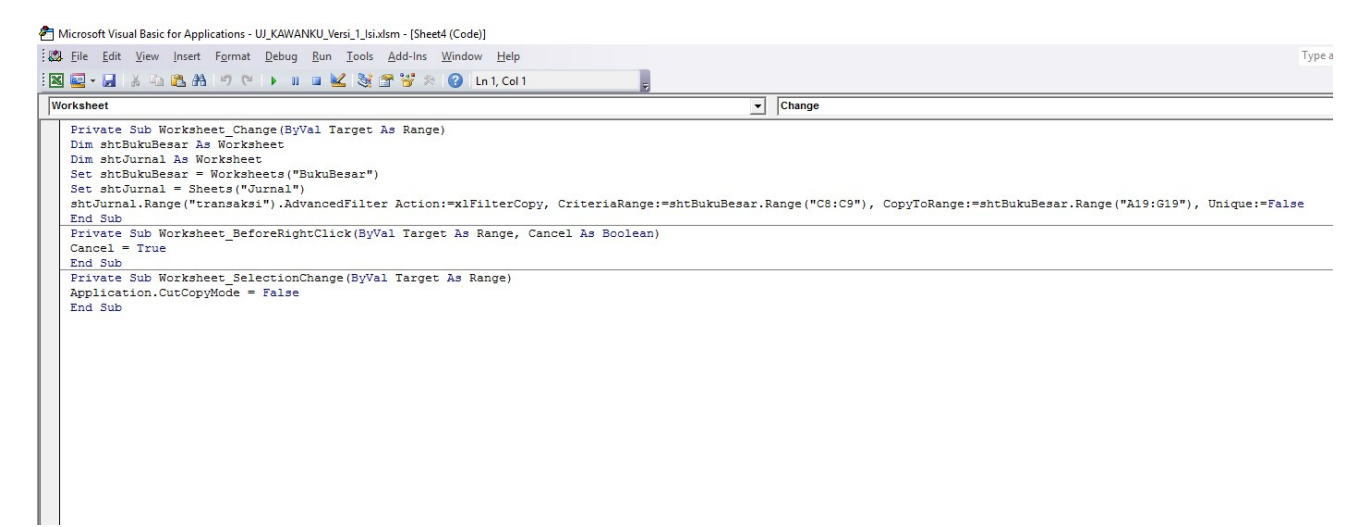

Gambar 85. Script VB pada sheet BukuBesar

- 45. Simpan hasil kerja anda, klik File > Save
- 46. Tutup jendela kode, dan kembali kelembar kerja Excel
- 47. Klik cell D8 lalu pilih kode akun 110, hasilnya data transaksi untuk akun Kas ditampilkan.

| $\overline{A}$ | $\overline{A}$ | B                               | $\mathsf{C}$     | D                    | E                |           | F                  |           | G                         |
|----------------|----------------|---------------------------------|------------------|----------------------|------------------|-----------|--------------------|-----------|---------------------------|
| $\overline{4}$ |                |                                 |                  | <b>BUKU BESAR</b>    |                  |           |                    |           |                           |
| 5              |                |                                 |                  | <b>UJ Kawanku</b>    |                  |           |                    |           |                           |
| $6\phantom{1}$ |                |                                 |                  |                      |                  |           |                    |           |                           |
| $\overline{7}$ |                |                                 |                  |                      |                  |           |                    |           |                           |
| 8              |                |                                 | <b>Kode Akun</b> | $110$ $\overline{ }$ |                  |           | <b>Saldo Akhir</b> |           | Saldo Setelah Penyesuaian |
| $\overline{9}$ |                |                                 | $= 110$          | 110<br>120           |                  | <b>Rp</b> | 26,330,000         | Rp        | 25,250,000                |
| 10             |                |                                 | $\mathsf{d}$     | 130                  |                  |           |                    |           |                           |
| 11             |                |                                 |                  | 140<br>145           |                  |           | <b>Debet</b>       |           | <b>Kredit</b>             |
| 12             |                |                                 |                  | 150<br>155           | <b>Ido Awal</b>  | <b>Rp</b> | 36,850,000         | Rp        |                           |
| 13             |                |                                 |                  | 210                  | v tal JU         | Rp        | 8,810,000          | Rp        | 19,330,000                |
| 14             |                |                                 |                  |                      | <b>Total AJP</b> | <b>Rp</b> |                    | Rp        | 1,080,000                 |
| 15             |                |                                 |                  |                      | <b>Total JP</b>  | <b>Rp</b> |                    | Rp        |                           |
| 16             |                |                                 |                  |                      | <b>Total JB</b>  | <b>Rp</b> |                    | <b>Rp</b> |                           |
| 17             |                |                                 |                  |                      |                  |           |                    |           |                           |
| 18             |                |                                 |                  |                      |                  |           |                    |           |                           |
|                | 19 Tanggal     | Kode Jurnal Kode Akun Nama Akun |                  |                      | <b>Arus Kas</b>  |           | <b>Debet</b>       |           | <b>Kredit</b>             |
|                | 20 01/12/2015  | JU                              | 110              | <b>Kas</b>           | Investasi        |           |                    | <b>Rp</b> | 7,500,000                 |
|                | 21 03/12/2015  | JU                              | 110              | Kas                  | Operasi          | <b>Rp</b> | 500,000            |           |                           |
|                | 22 04/12/2015  | JU                              | 110              | Kas                  | Operasi          | Rp        | 1,250,000          |           |                           |
|                | 23 07/12/2015  | JU                              | 110              | Kas                  | Operasi          |           |                    | Rp        | 40,000                    |
|                | 24 08/12/2015  | JU                              | 110              | Kas                  | Operasi          | Rp        | 260,000            |           |                           |
|                | 25 08/12/2015  | JU                              | 110              | Kas                  | Investasi        |           |                    | Rp        | 500,000                   |
|                | 26 10/12/2015  | JU                              | 110              | <b>Kas</b>           | Operasi          |           |                    | Rp        | 600,000                   |
|                | 27 12/12/2015  | JU                              | 110              | Kas                  | Operasi          | Rp        | 400.000            |           |                           |
|                | 28 12/12/2015  | JU                              | 110              | Kas                  | Investasi        |           |                    | Rp        | 400,000                   |
|                | 29 15/12/2015  | JU                              | 110              | Kas                  | Operasi          |           |                    | Rp        | 340,000                   |
|                | 30 15/12/2015  | JU                              | 110              | Kas                  | Operasi          |           |                    | Rp        | 30,000                    |
|                | 31 16/12/2015  | JU                              | 110              | <b>Kas</b>           | Operasi          |           |                    | Rp        | 780,000                   |
|                | 32 18/12/2015  | JU                              | 110              | Kas                  | Operasi          | Rp        | 1,100,000          |           |                           |
|                | 33 18/12/2015  | JU                              | 110              | Kas                  | Investasi        | Rp        | 2,000,000          |           |                           |
|                |                |                                 |                  |                      |                  |           |                    |           |                           |

Gambar 86. Tampilan Buku Besar Akun Kas

#### 48. Kemudian Blok cell C9:C10, klik font color pilih warna putih

|                | 日のペー                         |                         |                              |                                                                                    |                    |             |                                                     |                | UJ_KAWANKU.xlsm - Microsoft Excel                               |
|----------------|------------------------------|-------------------------|------------------------------|------------------------------------------------------------------------------------|--------------------|-------------|-----------------------------------------------------|----------------|-----------------------------------------------------------------|
|                | File<br>Home                 | Insert                  | Page Layout                  | Formulas<br>Data<br>Review                                                         | View<br>Developer  |             |                                                     |                |                                                                 |
| $d\lambda_2$   | $\frac{1}{20}$ Cut<br>Copy * | Arial                   | $-12$                        | $\overline{A} \overline{A}$<br>▬<br>$\mathfrak{P}_{\mathbb{Z}}$<br>$\equiv$<br>l = | <b>T</b> Wrap Text |             | General                                             |                | $\mathbb{L}$<br>Normal                                          |
|                | Paste<br>Format Painter      |                         | $B$ $I$ $U$ $\cdot$ $\cdots$ | $\mathcal{B}$ - $\mathbf{A}$ -<br>まき目 健徳                                           | Merge & Center *   |             | $\frac{1}{2}$ - % , $\frac{1}{20}$ - $\frac{0}{20}$ |                | Conditional Format<br><b>Neutral</b><br>Formatting * as Table * |
|                | Clipboard                    | $\overline{\mathbb{R}}$ | Font                         | Automatic<br>ш                                                                     |                    | $\sqrt{2}$  | Number                                              | $\overline{u}$ |                                                                 |
|                | C9                           | (m<br>۰                 | $f_x$ =IF(D8="",")           | The Automatic                                                                      |                    |             |                                                     |                |                                                                 |
| $\cal A$       | A                            | B                       | $\overline{C}$               |                                                                                    | E                  |             | F                                                   |                | G                                                               |
| 4              |                              |                         |                              |                                                                                    | <b>AR</b>          |             |                                                     |                |                                                                 |
| 5              |                              |                         |                              |                                                                                    | ku                 |             |                                                     |                |                                                                 |
| 6              |                              |                         |                              |                                                                                    |                    |             |                                                     |                |                                                                 |
| $\overline{7}$ |                              |                         |                              | <b>Standard Colors</b>                                                             |                    |             |                                                     |                |                                                                 |
| 8              |                              |                         | <b>Kode Akun</b>             | .                                                                                  |                    | Saldo Akhir |                                                     |                | Saldo Setelah Penyesuaian                                       |
| 9              |                              |                         | $= 110$                      | : More Colors                                                                      |                    | Rp          | 26,330,000                                          | Rp             | 25,250,000                                                      |
| 10             |                              |                         | d                            |                                                                                    |                    |             |                                                     |                |                                                                 |
| 11             |                              |                         |                              |                                                                                    | Kas                |             | <b>Debet</b>                                        |                | Kredit                                                          |
| 12             |                              |                         |                              |                                                                                    | Saldo Awal         | Rp          | 36,850,000                                          | <b>Rp</b>      |                                                                 |
| 13             |                              |                         |                              |                                                                                    | <b>Total JU</b>    | Rp          | 8,810,000                                           | <b>Rp</b>      | 19,330,000                                                      |
| 14             |                              |                         |                              |                                                                                    | <b>Total AJP</b>   | Rp          |                                                     | Rp             | 1,080,000                                                       |
| 15             |                              |                         |                              |                                                                                    | <b>Total JP</b>    | Rp          |                                                     | Rp             |                                                                 |
| 16             |                              |                         |                              |                                                                                    | <b>Total JB</b>    | Rp          |                                                     | Rp             |                                                                 |
| 17             |                              |                         |                              |                                                                                    |                    |             |                                                     |                |                                                                 |
| 18             |                              |                         |                              |                                                                                    |                    |             |                                                     |                |                                                                 |
|                | 19 Tanggal                   |                         |                              | Kode Jurnal Kode Akun Nama Akun                                                    | <b>Arus Kas</b>    |             | <b>Debet</b>                                        |                | <b>Kredit</b>                                                   |
|                | 20 01/12/2015                | JU                      | 110                          | Kas                                                                                | Investasi          |             |                                                     | Rp             | 7,500,000                                                       |
|                | 21 03/12/2015                | JU                      | 110                          | Kas                                                                                | Operasi            | Rp          | 500,000                                             |                |                                                                 |
|                | 22 04/12/2015                | JU                      | 110                          | <b>Kas</b>                                                                         | Operasi            | Rp          | 1,250,000                                           |                |                                                                 |
|                | 23 07/12/2015                | JU                      | 110                          | Kas                                                                                | Operasi            |             |                                                     | Rp             | 40,000                                                          |
|                | 24 08/12/2015                | JU                      | 110                          | Kas                                                                                | Operasi            | Rp          | 260,000                                             |                |                                                                 |
|                | 25 08/12/2015                | JU                      | 110                          | Kas                                                                                | Investasi          |             |                                                     | <b>Rp</b>      | 500,000                                                         |
|                | 26 10/12/2015                | JU                      | 110                          | Kas                                                                                | Operasi            |             |                                                     | Rp             | 600,000                                                         |
|                | 27 12/12/2015                | JU                      | 110                          | Kas                                                                                | Operasi            | Rp          | 400,000                                             |                |                                                                 |
|                | 28 12/12/2015                | JU                      | 110                          | <b>Kas</b>                                                                         | Investasi          |             |                                                     | Rp             | 400,000                                                         |
|                | 29 15/12/2015                | JU                      | 110                          | Kas                                                                                | Operasi            |             |                                                     | Rp             | 340,000                                                         |
|                | 30 15/12/2015                | JU                      | 110                          | Kas                                                                                | Operasi            |             |                                                     | Rp             | 30,000                                                          |
|                | 31 16/12/2015                | JU                      | 110                          | Kas                                                                                | Operasi            |             |                                                     | Rp             | 780,000                                                         |
|                | 32 18/12/2015                | JU                      | 110                          | <b>Kas</b>                                                                         | Operasi            | Rp          | 1,100,000                                           |                |                                                                 |
|                | 33 18/12/2015                | JU                      | 110                          | Kas                                                                                | Investasi          | Rp          | 2,000,000                                           |                |                                                                 |

Gambar 87. Mengubah Warna Font Colour Rumus Bantuan

49. Klik kembali cell D8 lalu pilih kode akun 210, buku besar akun Utang Usaha ditampilkan.

| ⊿              | $\overline{A}$    | B          | $\mathsf{C}$     | D                               | E                |             | F             | G                         |                          |  |  |  |
|----------------|-------------------|------------|------------------|---------------------------------|------------------|-------------|---------------|---------------------------|--------------------------|--|--|--|
| $\overline{4}$ |                   |            |                  | <b>BUKU BESAR</b>               |                  |             |               |                           |                          |  |  |  |
| 5              | <b>UJ Kawanku</b> |            |                  |                                 |                  |             |               |                           |                          |  |  |  |
| $\sqrt{6}$     |                   |            |                  |                                 |                  |             |               |                           |                          |  |  |  |
| $\overline{7}$ |                   |            |                  |                                 |                  |             |               |                           |                          |  |  |  |
| $\bf 8$        |                   |            | <b>Kode Akun</b> |                                 | $210 -$          | Saldo Akhir |               | Saldo Setelah Penyesuaian |                          |  |  |  |
| 9              |                   |            |                  | 210<br>220                      |                  | <b>Rp</b>   | 9,600,000     | 8.600.000<br>Rp           |                          |  |  |  |
| 10             |                   |            |                  | 280                             |                  |             |               |                           |                          |  |  |  |
| 11             |                   |            |                  | 310<br>350                      | ang usaha        |             | <b>Debet</b>  | <b>Kredit</b>             |                          |  |  |  |
| 12             |                   |            |                  | 410<br>510                      | <b>Ido Awal</b>  | Rp          |               | Rp<br>780,000             |                          |  |  |  |
| 13             |                   |            |                  | 520                             | v tal JU         | Rp          | 1,180,000     | Rp<br>10,000,000          |                          |  |  |  |
| 14             |                   |            |                  |                                 | <b>Total AJP</b> | <b>Rp</b>   | 1,000,000     | Rp                        | $\overline{\phantom{a}}$ |  |  |  |
| 15             |                   |            |                  |                                 | <b>Total JP</b>  | Rp          | $\frac{1}{2}$ | Rp                        | $\overline{\phantom{m}}$ |  |  |  |
| 16             |                   |            |                  |                                 | <b>Total JB</b>  | Rp          |               | Rp                        | $\centerdot$             |  |  |  |
| 17             |                   |            |                  |                                 |                  |             |               |                           |                          |  |  |  |
| 18             |                   |            |                  |                                 |                  |             |               |                           |                          |  |  |  |
|                |                   |            |                  |                                 |                  |             |               |                           |                          |  |  |  |
| 19             | <b>Tanggal</b>    |            |                  | Kode Jurnal Kode Akun Nama Akun | <b>Arus Kas</b>  |             | <b>Debet</b>  | <b>Kredit</b>             |                          |  |  |  |
|                | 20 12/12/2015     | JU         | 210              | Utang usaha                     |                  |             |               | Rp<br>400,000             |                          |  |  |  |
|                | 21 12/12/2015     | JU         | 210              | Utang usaha                     |                  |             |               | Rp<br>600.000             |                          |  |  |  |
|                | 22 16/12/2015     | JU         | 210              | Utang usaha                     |                  | Rp          | 780,000       |                           |                          |  |  |  |
|                | 23 18/12/2015     | JU         | 210              | Utang usaha                     |                  | Rp          | 400,000       |                           |                          |  |  |  |
|                | 24 29/12/2015     | JU         | 210              | Utang usaha                     |                  |             |               | Rp<br>4,000,000           |                          |  |  |  |
|                | 25 29/12/2015     | JU         | 210              | Utang usaha                     |                  |             |               | Rp<br>5,000,000           |                          |  |  |  |
|                | 26 31/12/2015     | <b>AJP</b> | 210              | Utang usaha                     |                  | Rp          | 1,000,000     |                           |                          |  |  |  |
| 27             |                   |            |                  |                                 |                  |             |               |                           |                          |  |  |  |
| 28             |                   |            |                  |                                 |                  |             |               |                           |                          |  |  |  |
| 29             |                   |            |                  |                                 |                  |             |               |                           |                          |  |  |  |
| 30             |                   |            |                  |                                 |                  |             |               |                           |                          |  |  |  |
| 31             |                   |            |                  |                                 |                  |             |               |                           |                          |  |  |  |
| 32             |                   |            |                  |                                 |                  |             |               |                           |                          |  |  |  |

Gambar 88. Tampilan Buku Besar Akun Utang Usaha

50. Tekan Ctrl+S untuk menyimpan ulang lembar kerja.